# HQbird 2022: Firebird Turbinado

<https://ib-aid.com/br/hqbird/>

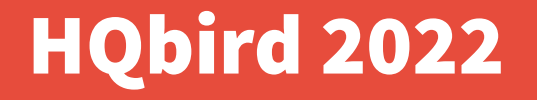

**Principais novos recursos do HQbird 2022:**

- **Melhorias no desempenho**
- **Streaming de alterações**
- **UDRs: OCR, JSON, splitUDR**
- **Monitoramento de desempenho avançado**

**+ Replicação, backups, recuperação, otimização**

#### Recursos do HQBird que foram para o Firebird

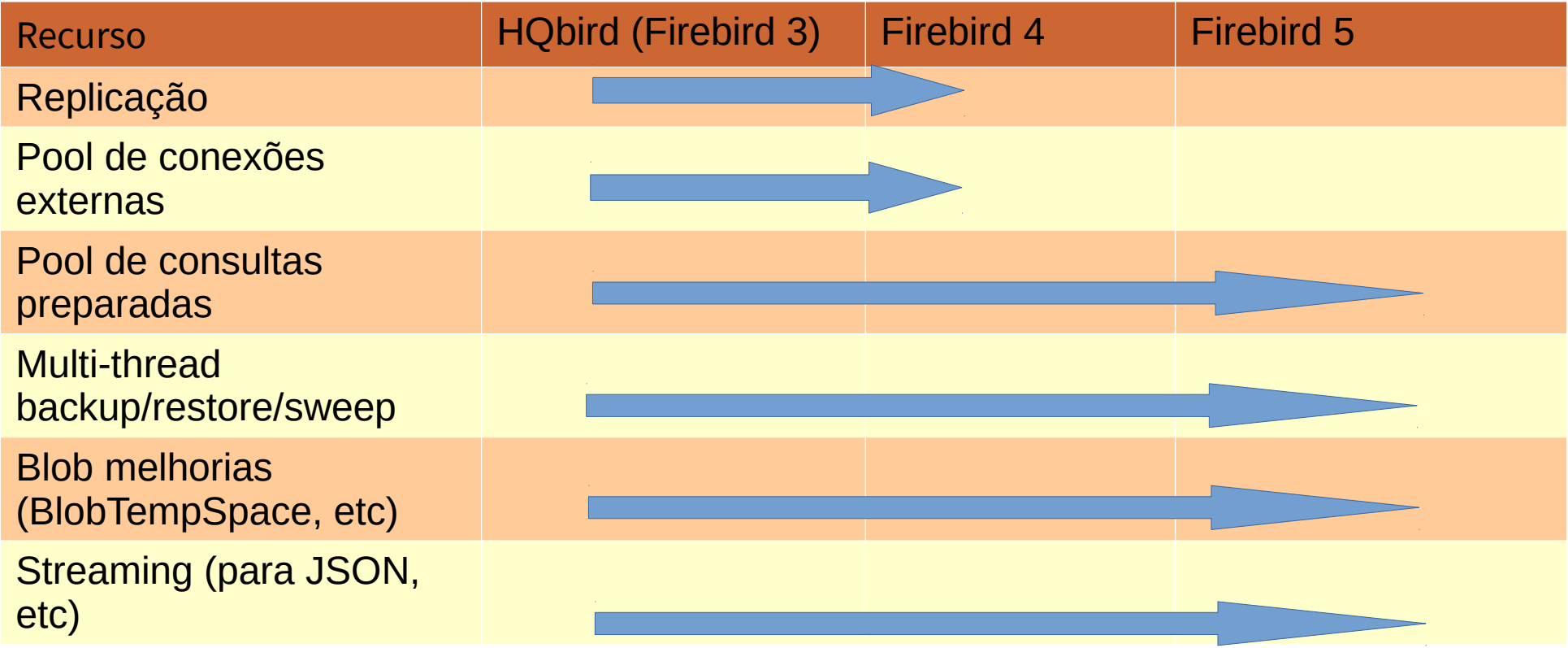

# Melhorias de desempenho: 1) Otimizador (no 3.0 e 4.0)

**Transformando LEFT JOIN implícito em INNER, ex:**

**SELECT \* FROM T1 LEFT JOIN T2 ON () WHERE T2.Field = … na realidade, tem o mesmo significado como SELECT \* FROM T1 INNER JOIN T2 ON () WHERE T2.Field = …**

**Mesmo resultado, mas com melhor performance!** 

## Melhorias de desempenho: 2) BlobTempSpace

**Parâmetro BlobTempSpace no firebird.conf.** 

**Coloca todos os BLOBs em um espaço temporário**

- **1) Aumenta a velocidade em operações com grandes BLOBs em 15%**
- **2) Impede que o banco de dados "inche" devido à concatenação de BLOBs temporários**

# Melhorias de desempenho: 3) RDB\$BLOB\_UTIL e blob\_append

● **RDB\$BLOB\_UTIL - package para trabalhar com BLOBs em PSQL, permitindo alocar e manipular BLOBs com muita facilidade.**

● **blob\_append - função para concatenar BLOBs até 18 vezes mais rápido!**

# Melhorias de desempenho: 4) Backup/restore/sweep mais rápidos

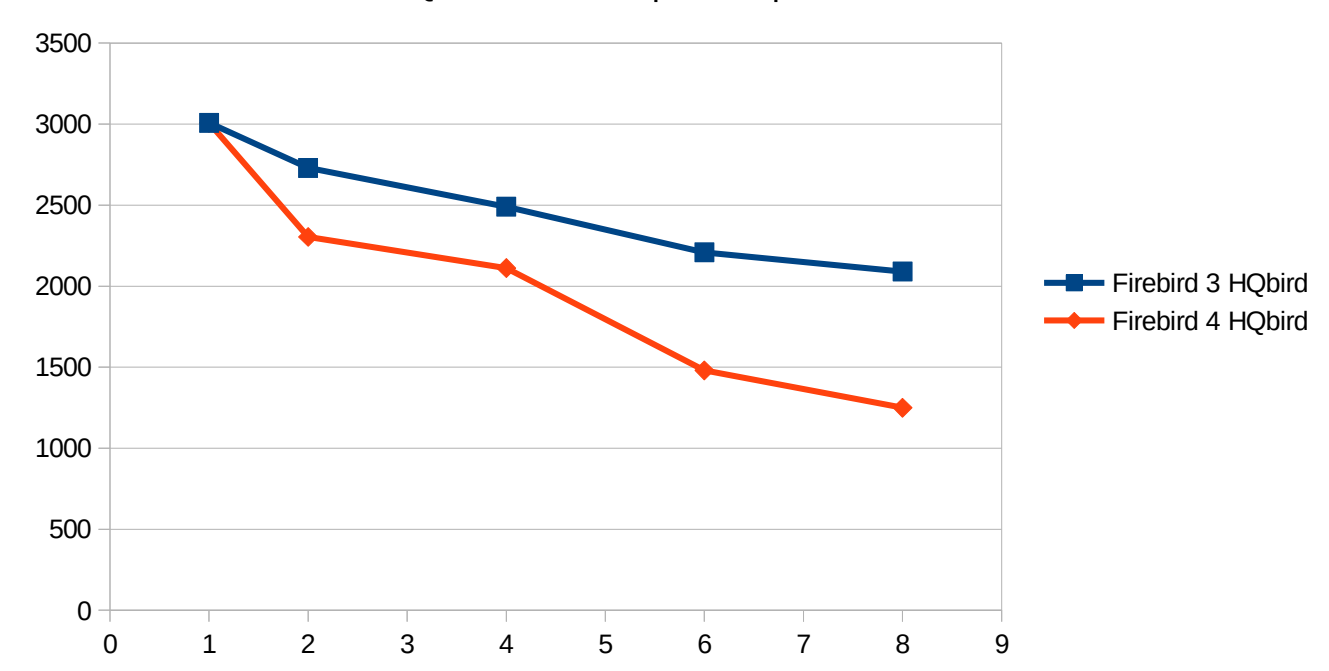

Firebird HQbird Restore Speed Improvement, v4 vs v3

Backup e sweep permaneceram os mesmos que no FB 3 HQBird - até 6x mais rápido do que o Firebird "normal" de thread única

#### Streaming

- **O streaming é baseado na replicação assíncrona**
- **Cada INSERT/UPDATE/DELETE é enviado para streaming**
- **Analisa as alterações e gera JSON (por padrão)**
- **Os resultados podem ser enviados para RabbitMQ ou outro destino**

● **Para usar streaming, preparamos exemplos de aplicativos clientes – para enviar mudancas no RabbitMQ**

### UDRs: 1) OCR

# THE BOOK IS ON THE TABLE

**SELECT GET\_OCR\_TEXT(pic, 200) as txt FROM docs WHERE docs.id = 2;**

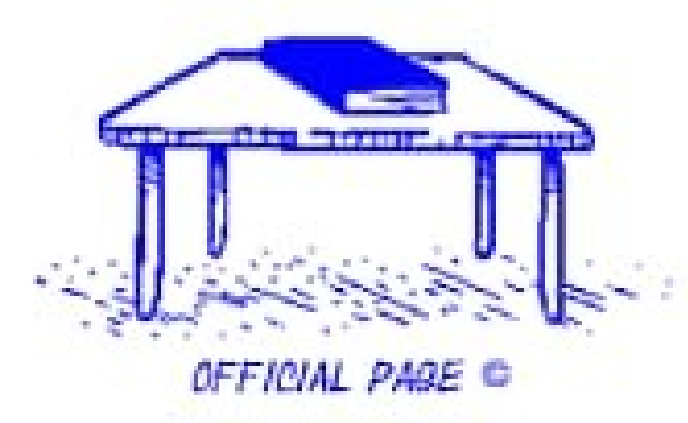

**THE BOOK 19 ON THE TABLE**

#### UDRs: 2) JSON, split

#### **JSON**

JSON parsing in PSQL PSQL package JS\$BOOL

#### **Split**

Fast split of values in strings

#### Advanced Monitoring

- **Integrado no HQbird FBDataGuard**
- **Não afeta a performance no servidor**
- **Coleta todos os dados necessários para analisar a performance**
- **Demonstração (Alexey)**

### Integração com as ferramentas Online (cc.ib-aid.com)

**Cada licença do HQbird (Standard, Pro, Enterpise) permite o monitoramento de 2 servidores no cc.ib-aid.com**

**Clientes com assinatura podem monitorar até 10 servidores, ou podem ter sua própria instalação das Ferramentas Online**

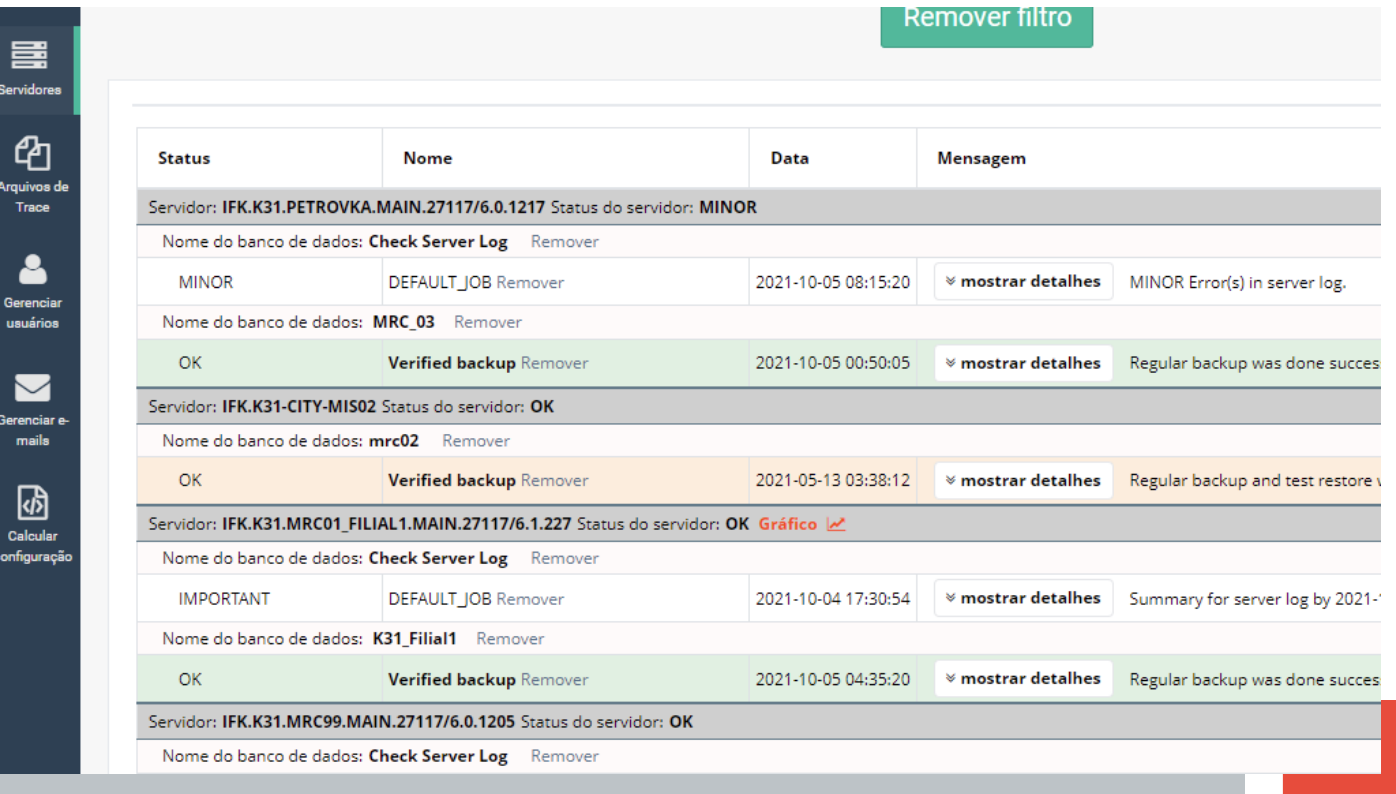

**Baixar HQbird 2022: <https://ib-aid.com/br/hqbird/>**

● **Trial – 90 dias!**

**Como comprar (com boleto, credit card, etc)?**

- **Novas licenças <https://ib-aid.com/br/hqbird-features/>**
- **Upgrades <https://ib-aid.com/br/upgrades-ibsurgeon/> Dúvidas? [support@ib-aid.com](mailto:support@ib-aid.com)**